meccanica delle vibrazioni

laurea magistrale ingegneria meccanica

#### parte 2 modelli matematici per sistemi SDOF

Università degli studi di Trieste **UNIVA Exercisi di Trieste di VIA di Trieste di VIA di Vibrazioni** delle Vibrazioni Dip. Ingegneria e Architettura

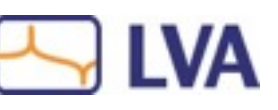

#### Sistemi a 1 Grado Di Libertà - Single Degrees of Freedom

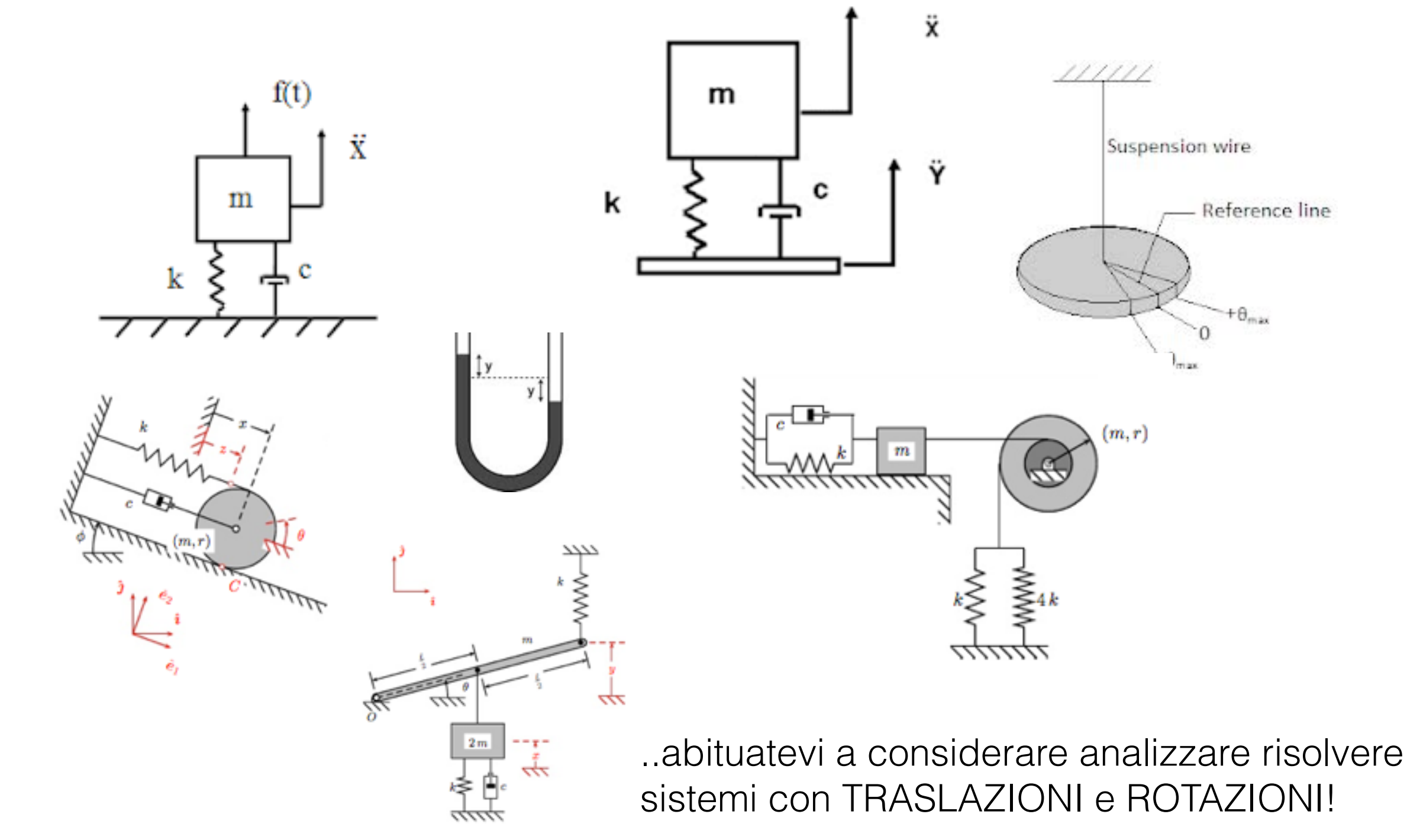

Luigi BREGANT [bregant@units.it](mailto:bregant@units.it)

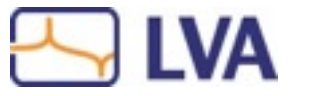

Meccanica delle Vibrazioni Università degli studi di Trieste Dip. Ingegneria e Architettura

## Sistemi SDOF

- ..scrivere le equazioni del moto..
- ..risolverle.. >
- trovare l'andamento della coordinata libera (nel dominio del tempo, della frequenza, degli stati..)
- in funzione, dei parametri del modello,
- delle condizioni iniziali,

(eq.diff II ordine > 2 condizioni iniziali…spostamento e velocità)

- delle forzanti applicate,
- in forma chiusa / risoluzione numerica

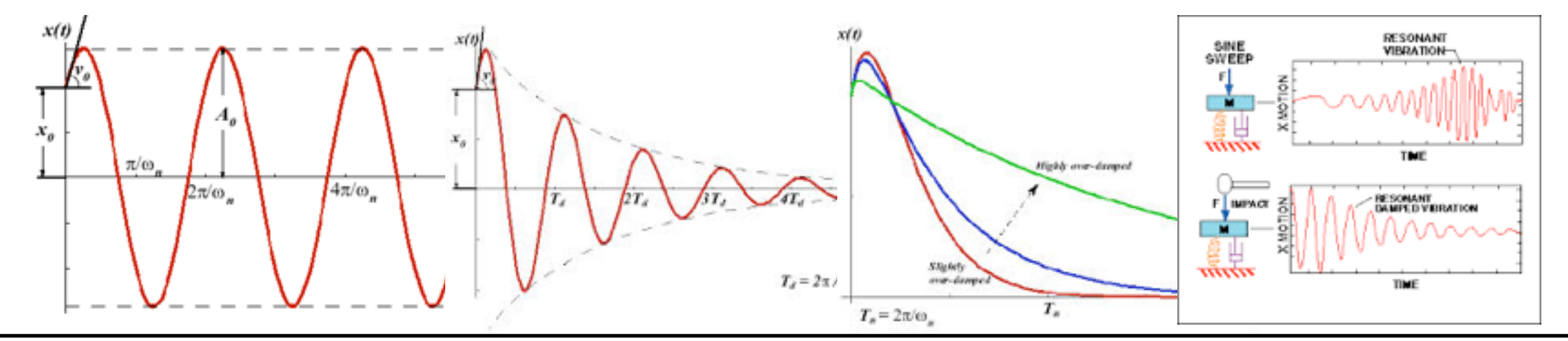

Università degli studi di Trieste **UNIVA Exercisioni di Trieste Delle Vibrazioni** delle Vibrazioni Dip. Ingegneria e Architettura

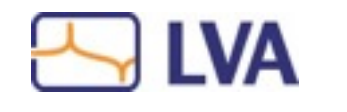

Luigi BREGANT [bregant@units.it](mailto:bregant@units.it)

ம் ப

### Modelli SDOF - approccio newtoniano

#### Seconda legge di Newton

(in equilibrio la sommatoria delle forze è nulla, nel caso dinamico si inseriscono le forze d'inerzia)

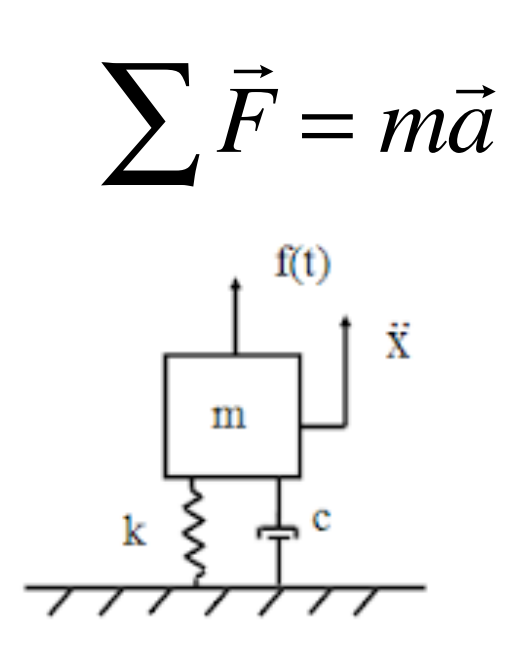

diagramma di corpo libero coordinata +

$$
f(t) - f_s - f_d - W = m\ddot{x}
$$

$$
\begin{cases}\n m\ddot{x} + c\dot{x} + kx = f(t) - W \\
 \dot{x}(0) = \dot{x}_0 \\
 x(0) = x_0\n\end{cases}
$$

eq. diff II ordine, non omogenea lineare, a coefficienti costanti

Università degli studi di Trieste **UNIVA Exercisi delle Vibrazioni** Neccanica delle Vibrazioni Dip. Ingegneria e Architettura

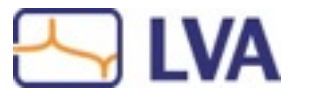

Luigi BREGANT [bregant@units.it](mailto:bregant@units.it)

*f* (*t*)

 $f_s \bigcup f_d$ 

*W*

ய் ப

#### Modelli SDOF - approccio newtoniano

$$
c \text{edimento statico} \qquad x_s = \frac{W}{k}
$$

soluzione CL soluzione omogenea+particolare  $x = x_o + x_p$ 

es.soluzione omogenea sistema smorzato con c.i. spost e vel

$$
x(t) = e^{-\zeta \omega_n t} \left[ x_0 \cos(\omega_d t) + \left( \frac{\dot{x}_0 + \zeta \omega_n x_0}{\omega_d} \right) \sin(\omega_d t) \right]
$$

come si arriva qui lo sapete!

$$
\omega_n = \sqrt{\frac{k}{m}}
$$
  $\zeta = \frac{c}{c_c}$   $c_c = 2\sqrt{km}$   $\omega_d = \omega_n \sqrt{1 - \zeta^2}$ 

Università degli studi di Trieste **UNIVA Meccanica delle Vibrazioni** Dip. Ingegneria e Architettura

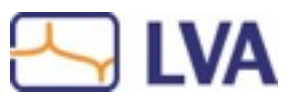

*W*

Luigi BREGANT [bregant@units.it](mailto:bregant@units.it)

ம் ம்

ம் ப

#### Modelli SDOF - approccio newtoniano

$$
m\ddot{x} + c\dot{x} + kx = f(t) - W
$$
  
\n
$$
\ddot{x} + 2\zeta\omega_n \dot{x} + \omega_n^2 x = 0
$$
  
\n
$$
x = Ce^{st}
$$
  
\n
$$
(s^2 + 2\zeta\omega_n s + \omega_n^2)Ce^{st} = 0
$$
  
\n
$$
(s^2 + 2\zeta\omega_n s + \omega_n^2) = 0
$$

 $s_{1,2} = -\zeta \omega_n \pm \omega_n \sqrt{\zeta^2 - 1}$ 

*x*!+ *cx*! + *kx* = *f* (*t*)−*W* ..considero omogenea, senza forzanti, senza peso, divido per m

..sostituisco una soluzione generale  $e$  sue derivate

.. questa deve valere per ogni valore di t…

..equazione caratteristica di cui trovo gli zeri…

2 ..da sostituire nella soluzione generale…

 $x(t) = C_1 e^{s_1 t} + C_2 e^{s_2 t}$  C<sub>1</sub> e C<sub>2</sub> dipendono dalle c.i.

Università degli studi di Trieste **UNIVA Exercisi delle Vibrazioni** Neccanica delle Vibrazioni Dip. Ingegneria e Architettura

 $s_{1,2} =$ 

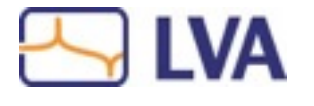

 $= \frac{-2\zeta\omega_n \pm \sqrt{\left(2\zeta\omega_n\right)^2 - 4\omega_n^2}}{2}$ 

#### Modelli SDOF - approccio newtoniano

$$
e^{\pm j\theta} = \cos\theta \pm j\sin\theta
$$
 Ricordiamo l'expressione di Eulero.   
e rimaneggiando.

$$
x(t) = e^{-\zeta \omega_n t} \left( A_1 \cos \omega_d t + A_2 \sin \omega_d t \right)
$$

*x*(*t*) = *e*<sup>−</sup>ζω*nt A*<sup>1</sup> cosω*dt* + *A*<sup>2</sup> sin<sup>ω</sup>*<sup>d</sup>* ( *t*) ..sostituendo le c.i. si ottiene …

$$
x(t) = e^{-\zeta \omega_n t} \left[ x_0 \cos(\omega_d t) + \left( \frac{\dot{x}_0 + \zeta \omega_n t}{\omega_d} \right) \sin(\omega_d t) \right]
$$

..questa è la soluzione generale che può essere "particolarizzata" per i diversi valori di  $\zeta$  e quindi dello smorzamento del sistema

$$
\zeta = 0 \quad \text{smorzamento nullo}
$$
\nSi individuano 4 casi

\n
$$
\zeta < 1 \quad \text{smorzamento sub-critico}
$$
\n
$$
\zeta = 1 \quad \text{smorzamento critico}
$$
\n
$$
\zeta > 1 \quad \text{smorzamento iper-critico}
$$

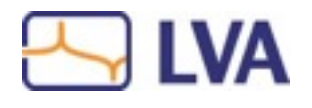

ய் ய

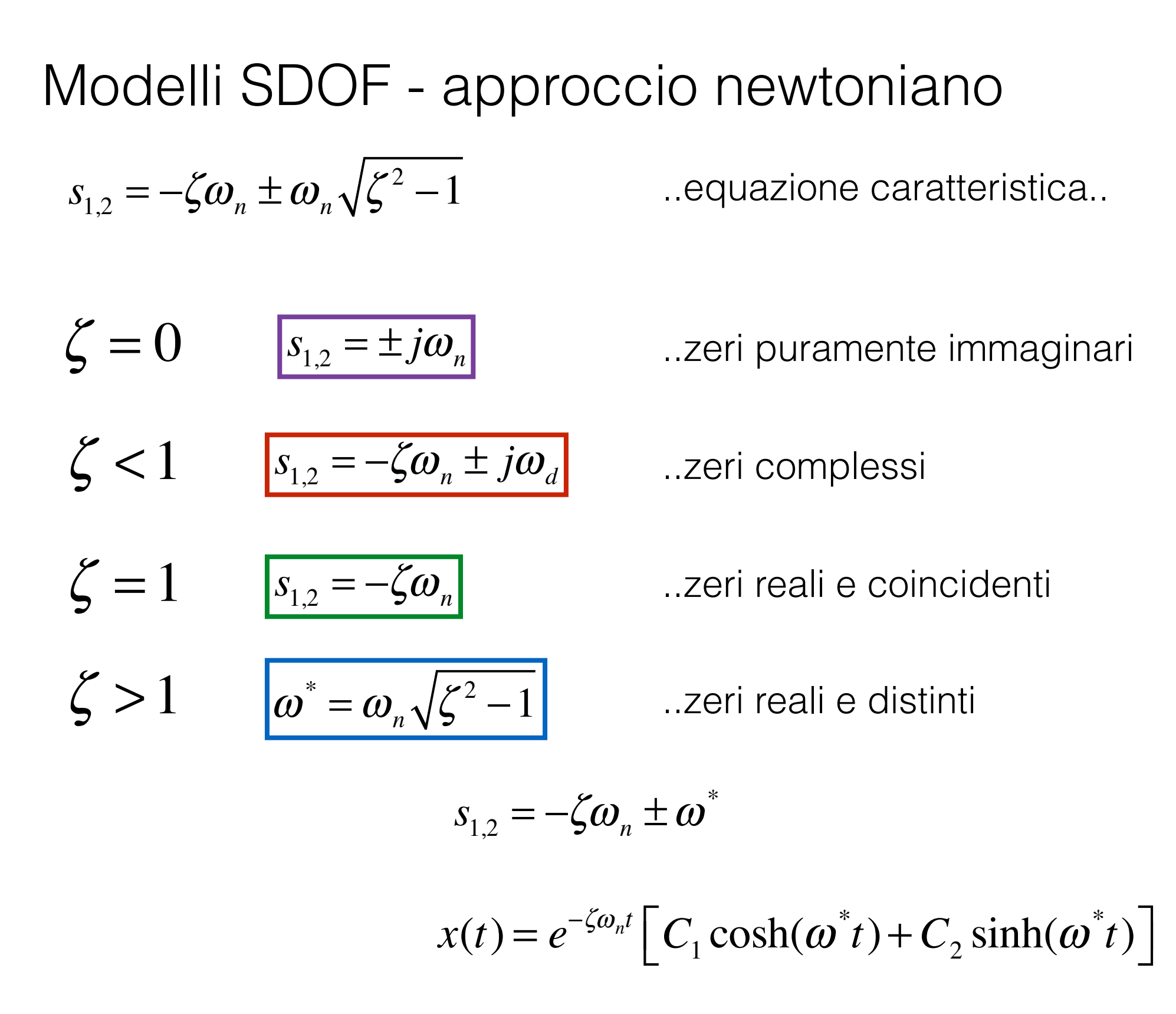

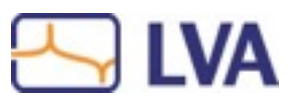

#### Modelli SDOF - approccio newtoniano

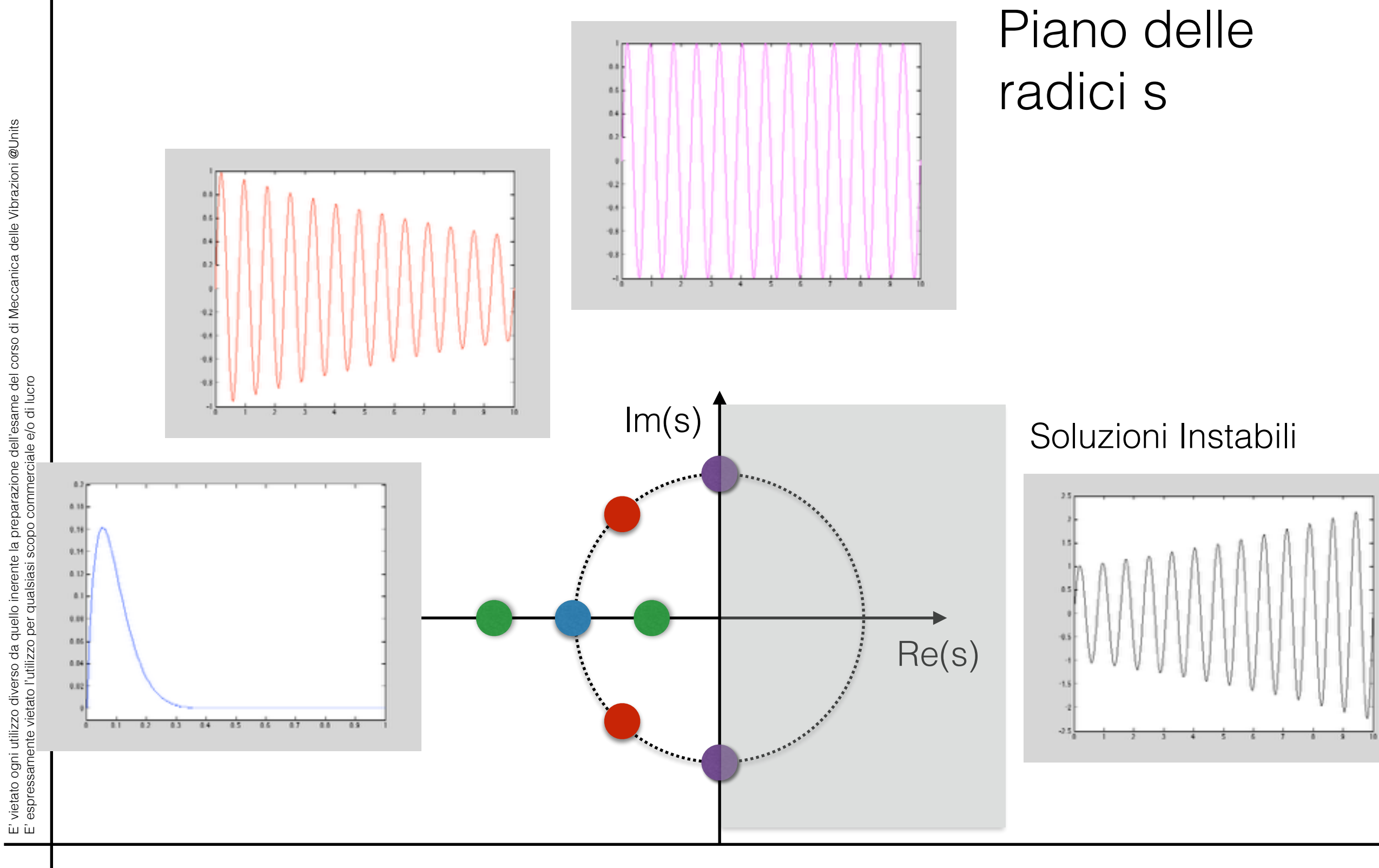

Università degli studi di Trieste<br>
Din Ingegneria e Architettura<br> **ENA Meccanica delle Vibrazioni** Dip. Ingegneria e Architettura

![](_page_8_Picture_3.jpeg)

#### Modelli SDOF - esempio con Matlab - vib. libere

t=0:.01:5;

definisci base dei tempi

```
omegan=2*pi*2; 
csi=0.2;
omegad=omegan*sqrt(1-csi^2);
```
calcola pulsazioni naturali

 $x0=1$ ;  $xdot0=0.3;$ 

imponi condizioni iniziali

 $A = x0$ ; B=(xdot0+csi\*omegan\*x0)/omegad; calcola coefficienti

x=exp(-csi\*omegan\*t).\*(A.\*cos(omegad\*t)+B.\*sin(omegad\*t));

calcola risposta nel tempo

plot(t,x) hold plot(t,exp(-csi\*omegan\*t),'r')

plotta risposta plotta decadimento

![](_page_9_Figure_12.jpeg)

![](_page_9_Picture_14.jpeg)

figure plot(t(1:100),x(1:100)) hold plot(t(1:100),exp(-csi\*omegan\*t(1:100)),'r') plotta primi 100 punti

verificare l'influenza di:

frequenza di oscillazione (dipende da m e k) fattore di smorzamento (dipende da c m e k ) condizioni iniziali

![](_page_10_Figure_4.jpeg)

![](_page_10_Figure_5.jpeg)

![](_page_10_Figure_6.jpeg)

[bregant@units.it](mailto:bregant@units.it)

#### Modelli SDOF - approccio newtoniano

..abituatevi a considerare analizzare risolvere sistemi con TRASLAZIONI e ROTAZIONI!

$$
\sum \vec{F} = m\vec{a}
$$
  

$$
m\vec{x} + c\vec{x} + kx = f(t)
$$

$$
\sum \vec{M} = J\ddot{\theta}
$$

$$
-M_0-WL\sin\theta = J_o\ddot{\theta}
$$

![](_page_11_Picture_5.jpeg)

$$
M_{0} = k_{\theta} \theta
$$

$$
J_{0} = J_{g} + mL^{2}
$$

$$
(J_g + mL^2)\ddot{\theta} + k_\theta \theta + WL\sin\theta = 0
$$

Università degli studi di Trieste **UNIVA Exercisi di Trieste di VIA di Trieste di VIA di Vibrazioni** Dip. Ingegneria e Architettura

![](_page_11_Picture_9.jpeg)

## Modelli SDOF - lavori virtuali

coordinata : quantità che descrive una configurazione del sistema

vincolo : limite cinematico sulle configurazioni del sistema

coordinate generalizzate : un set di spostamenti lin. indipendenti, congrui ai vincoli capace, di descrivere ogni configurazione del sistema (qi)

spostamento virtuale : un infinitesimo spostamento di configurazione del sistema permesso dai vincoli (δqi)

![](_page_12_Picture_5.jpeg)

$$
u^{2} + v^{2} = L^{2} \t v + \delta v = L \sin(\theta + \delta \theta)
$$
  
\n
$$
u = L \cos \theta \t v + \delta v = L(\sin \theta \cos \delta \theta + \sin \delta \theta \cos \theta)
$$
  
\n
$$
v = L \sin \theta \t v + \delta v = L \sin \theta + L \cos \theta \delta \theta \t \delta \theta
$$
  
\n
$$
\delta v = L \cos \theta \delta \theta \t \delta \theta \t \delta u = -L \sin \theta \delta \theta
$$

Università degli studi di Trieste **UNIVA Exercisi di Trieste di VIA di Trieste di VIA di Vibrazioni** delle Vibrazioni Dip. Ingegneria e Architettura

![](_page_12_Picture_8.jpeg)

#### Modelli SDOF - lavori virtuali

lavoro virtuale : lavoro delle forze applicate al sistema dollariticale cavoio delle forze applicate al sistema di controllari di controllari di controllari di controlla<br>quando sottoposto ad uno spostamento virtuale

$$
\delta W = \sum_{i=i}^N Q_i \delta q_i
$$

forze generalizzate : quei moltiplicatori di δqi che forniscono il lavoro virtuale di δq<sub>i</sub> (qualora δq<sub>i</sub>=1 e δq<sub>i</sub>=0 per ogni i diverso da j)

principio dei lavori virtuali: per qualsiasi spostamento virtuale del sistema la somma dei lavori virtuali delle forze applicate e di quelle d'inerzia è nullo

$$
\delta W' = \delta W_{\text{forze}} + \delta W_{\text{forze}} = 0
$$
  
reali  
inerzia

Università degli studi di Trieste **UNIVA Exercisi di Trieste di VIA di Trieste di VIA di VIA di Vibrazioni** delle Vibrazioni Dip. Ingegneria e Architettura

![](_page_13_Picture_8.jpeg)

![](_page_14_Picture_1.jpeg)

#### Modelli SDOF - lavori virtuali

$$
\delta W_{\substack{forze\\inerzia}} = -\left(\frac{ML^2}{3}\right)\ddot{\theta}\delta\theta
$$

$$
\delta W_{\substack{forze\\smorzamento}} = -\big(cL\dot{\theta}\big)L\delta\theta
$$

$$
\delta W_{\substack{\text{forze} \\ \text{rigidezza}}} = -\bigg(k\frac{L}{2}\theta\bigg)\frac{L}{2}\delta\theta
$$

$$
\delta W_{\text{force}} = \int_{\text{carico}}^{L} p_o f(t) x \, dx \delta \theta = p_o f(t) \frac{L^2}{2} \delta \theta
$$

![](_page_14_Figure_7.jpeg)

![](_page_14_Figure_8.jpeg)

$$
\delta\theta \qquad \qquad \left(\frac{ML^2}{3}\right)\ddot{\theta}+\left(cL^2\right)\dot{\theta}+\left(k\frac{L^2}{4}\right)\theta=p_o\frac{L^2}{2}f(t)
$$

..per forze distribuite, per sistemi complessi

![](_page_14_Figure_11.jpeg)

![](_page_14_Figure_12.jpeg)

#### Modelli SDOF - state space / stato spazio

 $m\ddot{x} + c\dot{x} + kx = f(t)$  equazione del moto

dividiamo per m ed aggiungiamo l'identità  $\dot{x} = \dot{x}$ 

 $X =$ *x x*!  $\vert$ ⎨  $\overline{\mathsf{L}}$  $\begin{array}{c} \hline \end{array}$  $\left\{ \right.$ ⎭ definiamo lo stato

 $\dot{x} = \dot{x}$  $\ddot{x}$  + *c m*  $\dot{x}$  + *k m*  $x =$ 1 *m f* (*t*)

 $\left| \right|$ 

⎨

 $\overline{\mathcal{L}}$  $\begin{array}{c} \hline \end{array}$ 

 $\begin{array}{c} \hline \end{array}$ 

$$
\frac{dX}{dt} = \begin{cases} \dot{x} \\ \ddot{x} \end{cases} = \begin{bmatrix} 0 & 1 \\ -\frac{k}{m} & -\frac{c}{m} \end{bmatrix} \begin{bmatrix} x \\ \dot{x} \end{bmatrix} + \begin{bmatrix} 0 \\ \frac{1}{m} \end{bmatrix} \{f(t)\}
$$
  

$$
\begin{cases} \dot{X} = [A]\{X\} + [B]\{U\} \\ \text{Thus} \end{cases}
$$

Università degli studi di Trieste **UNIVA Exercisi delle Vibrazioni** Neccanica delle Vibrazioni Dip. Ingegneria e Architettura

![](_page_15_Picture_7.jpeg)

#### Modelli SDOF - state space / stato spazio

 $X =$  $\vert$ ⎨  $\overline{\mathcal{L}}$ Ricordiamo come è fatto lo stato…

con un opportuna matrice [C] è possibile ottenere tutte le possibili combinazioni di output… es.

$$
y_{1} = x + \frac{1}{2} \dot{x} \qquad y_{2} = \frac{3}{5} x \qquad y_{3} = -5 \dot{x}
$$
  

$$
\{Y\} = \begin{bmatrix} y_{1} \\ y_{2} \\ y_{3} \end{bmatrix} = \begin{bmatrix} 1 & \frac{1}{2} \\ \frac{3}{5} & 0 \\ 0 & -5 \end{bmatrix} \begin{bmatrix} x \\ \dot{x} \end{bmatrix} + [D]\{U\}
$$

..more later on MDOF statespace

Università degli studi di Trieste **UNIVA Exercisi di Trieste di VIA di Trieste di VIA di Vibrazioni** Dip. Ingegneria e Architettura

![](_page_16_Picture_6.jpeg)

*x*

 $\begin{array}{c} \hline \end{array}$ 

 $\left\{ \right.$ 

⎭

*x*!

Luigi BREGANT [bregant@units.it](mailto:bregant@units.it)

ய் ய

Capire l'approccio SS è utile per lo studio dei sistemi con Matlab…

…per utilizzare i solutori alle ODE (Ordinary Differential Equation) …. si deve trasformare il sistema di equazioni di ordine "n" in n equazioni di ordine "1"..

 $m\ddot{x} + c\dot{x} + kx = f$ 1 eq di ordine 2

$$
\begin{cases}\nx_1 = x & \text{deriviamo} \\
x_2 = \dot{x} & \text{or} \\
x_3 = \dot{x}\n\end{cases}\n\begin{cases}\n\dot{x}_1 = \dot{x} & \text{sostituiamo} \\
\dot{x}_2 = \ddot{x} & \text{or} \\
x_3 = \frac{f}{m} - \frac{c}{m}x_2 - \frac{k}{m}x_1\n\end{cases}
$$

2 eq di ordine 1

ம் ம்

![](_page_17_Picture_8.jpeg)

risolviamo questo equazione differenziale, con le def. condizioni iniziali con il solutore ODE45 (Runge Kutta)

 $1\ddot{x} + 2\dot{x} + 100x = \sin(10 * t)$ 

 $x(0) = 1$  $\dot{x}(0) = 0$ 

 $\overline{\mathcal{L}}$ 

 $\begin{array}{c} \hline \end{array}$ 

 $\left\{ \begin{array}{c} 1 \ 1 \end{array} \right.$ 

 $\begin{array}{c} \hline \end{array}$ 

si definisce in Matlab la funzione differenziale da risolvere es. rhs.m :

function  $dxdt = rhs(t, x)$ dxdt\_1= $x(2)$ ; dxdt\_2=-2\*x(2)-100\*x(1)+sin(10\*t);

```
dxdt=[dxdt_1; dxdt_2];
```

$$
\begin{aligned}\n\dot{x}_1 &= x_2\\ \n\dot{x}_2 &= -2\dot{x}_2 - 100x_2 + \sin(10 * t)\n\end{aligned}
$$

Università degli studi di Trieste **UNIVA Exercisi delle Vibrazioni** Neccanica delle Vibrazioni Dip. Ingegneria e Architettura

![](_page_18_Picture_9.jpeg)

Luigi BREGANT [bregant@units.it](mailto:bregant@units.it)

ய் ய

t=0:0.01:5

definisci base dei tempi

 $x0=1$ ; xdot0=0;

definisci condizioni iniziali

[t,x]=ode45(@rhs,t,[x0 xdot0]); calcola risposta nel tempo

subplot(2,1,1)

plotta x1 spostamento

```
plot(t, x(:,1))ylabel('displacement x1'), xlabel('time')
```
subplot(2,1,2)

plotta x2 velocità

 $plot(t, x(:,2), 'r')$ ylabel('velocity x2'), xlabel('time')

![](_page_19_Figure_12.jpeg)

Università degli studi di Trieste **UNIVA Exercisi delle Vibrazioni** Neccanica delle Vibrazioni Dip. Ingegneria e Architettura

![](_page_19_Picture_14.jpeg)

Luigi BREGANT [bregant@units.it](mailto:bregant@units.it)

ம் ம்

![](_page_20_Figure_1.jpeg)

displacements1  $2.5$ 20 elocity x2  $-20$  $-30 0.5$  $2.5$ lime

![](_page_20_Figure_3.jpeg)

time

verificare l'influenza di:

frequenza di oscillazione (dipende da m e k) fattore di smorzamento (dipende da c m e k ) condizioni iniziali ampiezza e frequenza della forzante

Università degli studi di Trieste **UNIVA Exercisi di Trieste di VIA di Trieste di VIA di Vibrazioni** Dip. Ingegneria e Architettura

![](_page_20_Picture_7.jpeg)

 $4.5$ 

la stessa tecnica di "rimescolamento" dell'equazione differenziale si adotta con simulink.. (solutore grafico eq differenziali) >>simulink

![](_page_21_Picture_2.jpeg)

Università degli studi di Trieste **UNIVA Exercisi di Trieste di VIA di Trieste di VIA di VIA di Vibrazioni** delle Vibrazioni Dip. Ingegneria e Architettura

![](_page_21_Picture_4.jpeg)

ய் ய

# $\dot{x}_2 = -2\dot{x}_2 - 100x_2 + \sin(10 * t)$ Modelli SDOF - ss - esempio con Simulink  $1\ddot{x} + 2\dot{x} + 100x = \sin(10 * t)$

![](_page_22_Figure_1.jpeg)

Università degli studi di Trieste **UNIVA Exercisioni di Trieste di VIA di VIA** Meccanica delle Vibrazioni Dip. Ingegneria e Architettura

![](_page_22_Picture_3.jpeg)

Luigi BREGANT [bregant@units.it](mailto:bregant@units.it)

ம் ம்

![](_page_23_Figure_1.jpeg)

Università degli studi di Trieste **UNIVA Meccanica delle Vibrazioni** Dip. Ingegneria e Architettura

![](_page_23_Picture_4.jpeg)

![](_page_24_Figure_1.jpeg)

Eccitazione CHIRP (seno a frequenza variabile ampiezza costante)

Risposta (spostamento) del sistema

..amplificazione della risposta in risonanza../..dominata dallo smorzamento

![](_page_24_Figure_5.jpeg)

Università degli studi di Trieste **UNIVA Exercisi delle Vibrazioni** Neccanica delle Vibrazioni Dip. Ingegneria e Architettura

![](_page_24_Picture_7.jpeg)

![](_page_25_Figure_1.jpeg)

..senza smorzamento..

..cosa succede se cambio la massa del sistema? la rigidezza?..

…provate…provate…provate…

Università degli studi di Trieste **UNIVA Meccanica delle Vibrazioni** Dip. Ingegneria e Architettura

![](_page_25_Picture_6.jpeg)

Luigi BREGANT [bregant@units.it](mailto:bregant@units.it)

ம் ம்

#### Modelli SDOF - approccio energetico o Lagrangiano

(generalizzazione principio di D'Alambert / dal principio di Hamilton)

…utilizza due quantità scalari .. Energia Cinetica e Lavoro Virtuale

*L* = *T* −*V* L Lagrangiano, T energia Cinetica, V Energia Potenziale

$$
\frac{d}{dt}\left(\frac{\partial L}{\partial \dot{q}_k}\right) - \frac{\partial L}{\partial q_k} = Q_k
$$
noncons

$$
\frac{d}{dt}\left(\frac{\partial T}{\partial \dot{q}_k}\right) - \frac{\partial T}{\partial q_k} = Q_k
$$

eq. del moto di Lagrange in forma generale

Università degli studi di Trieste **UNIVA Exercisi delle Vibrazioni** Neccanica delle Vibrazioni Dip. Ingegneria e Architettura

![](_page_26_Picture_9.jpeg)

#### Esempio 2DOF - approccio energetico o Lagrangiano

Energia Cinetica

 $M\dot{x}^2 +$ 

1

2

 $mv_c \bullet v_c +$ 

1

 $J_{c}\dot{\theta}^{2}$ 

2

 $T =$ 

1

2

Energia Potenziale

$$
V = \frac{1}{2}kx^2 + mg\frac{L}{2}(1 - \cos\theta)
$$

![](_page_27_Figure_4.jpeg)

Università degli studi di Trieste **UNIVA Exercisioni di Trieste di VIA di Trieste di VIA** Meccanica delle Vibrazioni Dip. Ingegneria e Architettura

![](_page_27_Picture_6.jpeg)

#### Esempio 2DOF - approccio energetico o Lagrangiano

$$
\frac{\partial L}{\partial \dot{x}} = (M+m)\dot{x} + \frac{1}{2}mL\dot{\theta}\cos\theta
$$
  
\n
$$
\frac{\partial L}{\partial \dot{\theta}} = -kx
$$
  
\n
$$
\frac{\partial L}{\partial \dot{\theta}} = \frac{1}{2}mL\dot{x}\cos\theta + \frac{1}{3}mL^2\dot{\theta}
$$
  
\n
$$
\frac{\partial L}{\partial \theta} = -\frac{1}{2}mL\dot{x}\dot{\theta}\sin\theta + mgL\sin\theta
$$
  
\n
$$
\frac{\partial}{\partial t}\left[ (M+m)\dot{x} + \frac{1}{2}mL\dot{\theta}\cos\theta \right] + kx = F
$$
  
\n
$$
\frac{\partial}{\partial t}\left[ \frac{1}{6}mL(3\dot{x}\cos\theta + 2L\dot{\theta}) + \frac{1}{2}mL\dot{x}\dot{\theta}\sin\theta + \frac{1}{2}mgL\sin\theta = FL\cos\theta
$$

Università degli studi di Trieste<br>
Din Jacognoria e Architettura<br> **Neccanica delle Vibrazioni** Dip. Ingegneria e Architettura

![](_page_28_Picture_4.jpeg)

$$
m\ddot{x} + c\dot{x} + kx = f(t) - W
$$

*x*!+ *cx*! + *kx* = *f* (*t*)−*W* trascuriamo la forza peso.. e applichiamo la trasformata di Lapace

$$
L{mk + c\dot{x} + kx} = m(s^{2}X(s) + sx(0) + \dot{x}(0)) + c(sX(s) + x(0)) + kX(s)
$$
  

$$
L{f(t)} = F(s)
$$

$$
(ms2 + cs + k)X(s) = F(s) + msx(0) + m\dot{x}(0) + cx(0)
$$

$$
B(s) = (ms2 + cs + k) = \frac{F(s)}{X(s)}
$$

impedenza del sistema

$$
\frac{1}{B(s)} = H(s) = \frac{1}{(ms^2 + cs + k)} = \frac{X(S)}{F(S)}
$$

funzione di trasferimento

Università degli studi di Trieste **UNIVA Meccanica delle Vibrazioni** Dip. Ingegneria e Architettura

![](_page_29_Picture_10.jpeg)

Luigi BREGANT [bregant@units.it](mailto:bregant@units.it)

ம் ம்

$$
\frac{1}{B(s)} = H(s) = \frac{1}{(ms^2 + cs + k)} = \frac{X(S)}{F(S)}
$$

$$
H(s) = \frac{1}{\left(s^2 + \frac{c}{m} s + \frac{k}{m}\right)}
$$

con le operazioni già viste.. si riottiene l'equazione caratteristica le cui radici sono funzione dello smorzamento..

$$
H(s) = \frac{1}{\left(s^2 + 2\zeta\omega_n^2 s + \omega_n^2\right)}
$$

$$
s_{1,2} = -\zeta \omega_n \pm \omega_n \sqrt{\zeta^2 - 1}
$$

 $\lambda_{_{1,2}}=\sigma\pm j\omega_{_d}$ 

![](_page_30_Figure_7.jpeg)

λ sono i poli della funzione di trasferimento, che va all'infinito in corrispondenza di questi (risonanza)

Università degli studi di Trieste **UNIVA Exercisi delle Vibrazioni** Neccanica delle Vibrazioni Dip. Ingegneria e Architettura

![](_page_30_Picture_11.jpeg)

$$
H(s) = \frac{1}{(s - \lambda_1)(s - \lambda_1^*)} = \frac{c_1}{(s - \lambda_1)} + \frac{c_2}{(s - \lambda_1^*)}
$$

espansione alle frazioni parziali..

c1 e c2 sono detti residui e si determinano….

$$
\frac{\frac{1}{m}(s-\lambda_1)}{(s-\lambda_1)(s-\lambda_1^*)} = \frac{c_1(s-\lambda_1)}{(s-\lambda_1)} + \frac{c_2(s-\lambda_1)}{(s-\lambda_1^*)}
$$

$$
\frac{\frac{1}{m}}{(\lambda_1 - \lambda_1^*)} = c_1 + \frac{c_2(\lambda_1 - \lambda_1)}{(\lambda_1 - \lambda_1^*)}
$$

$$
c_1 = \frac{\frac{1}{m}}{(\sigma_1 + j\omega_d) - (\sigma_1 - j\omega_d)} = \frac{\frac{1}{m}}{j2\omega_d} = A_1
$$
analogamente, multiplicando pe

moltiplicando a dx e sx per  $(s-\lambda_1)$ ...

valutando per  $s=\lambda_1$ ..

analogamente, moltiplicando per (s- $\lambda_2$ )  $c2 = \frac{m}{32\omega} = A_1^*$ e valutando per s=λ<sub>2</sub>..

![](_page_31_Picture_8.jpeg)

Università degli studi di Trieste **UNIVA Exercisi delle Vibrazioni** Neccanica delle Vibrazioni Dip. Ingegneria e Architettura

![](_page_31_Picture_10.jpeg)

#### Modelli SDOF - approccio modale / funzione di risposta

![](_page_32_Figure_1.jpeg)

![](_page_32_Figure_2.jpeg)

approccio modale sistemi MDOF

se la forzante è un impulso  $F(s)=1$ 

$$
X(s) = \frac{A_1}{(s - \lambda_1)} + \frac{A_1^*}{(s - \lambda_1^*)}
$$

$$
x(t) = L^{-1}\left\{X(s)\right\} = A_1 e^{\lambda_1 t} + A_1^* e^{\lambda_1^* t} = e^{\sigma_1 t} \left[A_1 e^{j\omega_1 t} + A_1^* e^{-\omega_1^* t}\right] = h(t)
$$

Università degli studi di Trieste **UNIVA Exercisi delle Vibrazioni** Neccanica delle Vibrazioni Dip. Ingegneria e Architettura

![](_page_32_Picture_8.jpeg)

Luigi BREGANT [bregant@units.it](mailto:bregant@units.it)

ய் ப

 $1\ddot{x} + 2\dot{x} + 100x = \sin(10 * t)$ 

 $s^2 + 2s + 100 = 0$  equazione caratteristica

![](_page_33_Picture_139.jpeg)

![](_page_33_Figure_4.jpeg)

Meccanica delle Vibrazioni Università degli studi di Trieste Dip. Ingegneria e Architettura

![](_page_33_Picture_6.jpeg)

$$
H(j\omega) = \frac{A_1}{(j\omega - \lambda_1)} + \frac{A_1^*}{(j\omega - \lambda_1^*)}
$$

Funzione di risposta

- $m=1$ ;  $\%$  massa c=2; % smorzamento k=100; % rigidezza omega=sqrt(k/m); % omega naturale csi=c/(2\*sqrt(k\*m)); % fattore di smorzamento omegad=omega\*sqrt(1-csi^2); % omega smorzata
	-

d=[1 c/m k/m]; % parametri eq caratt. lambda=roots(d); % radici eq. caratt.

```
A=(1/m)/(i^*2^*omegad); \% residuo
```
![](_page_34_Figure_9.jpeg)

ome=0:.01:30;

H=(A./(j\*ome-lambda(1)))+(conj(A)./(j\*ome-lambda(2))); % funzione risposta

semilogy(ome,abs(H)) xlabel('omega')

Università degli studi di Trieste **UNIVA Exercisi di Trieste di VIA di Trieste di VIA di VIA di Vibrazioni** delle Vibrazioni Dip. Ingegneria e Architettura

![](_page_34_Picture_14.jpeg)

Luigi BREGANT [bregant@units.it](mailto:bregant@units.it)

ம் ம்

![](_page_35_Figure_1.jpeg)

Meccanica delle Vibrazioni Università degli studi di Trieste Dip. Ingegneria e Architettura

![](_page_35_Picture_3.jpeg)

#### Modelli SDOF - funzione di risposta con Matlab influenza massa  $\qquad \qquad$ influenza rigidezza  $10<sup>0</sup>$  $10<sup>1</sup>$ E' vietato ogni utilizzo diverso da quello inerente la prepara $e = \frac{1}{2}$ cresce  $10<sup>2</sup>$  $10<sup>7</sup>$ cresce 10  $10$  $10^{3}$ E' espressamente vietato l'utilizzo per qualsiasi scopo commerciale e/o di lucrom  $10<sup>1</sup>$  $10<sup>4</sup>$ 15 20 15 20 25 10  $25$ 10 omega. omega. E' vietato ogni utilizzo diverso da quello inerente la prepara<br>E' espressamente vietato l'utilizzo per qualsiasi scopo com  $10<sup>8</sup>$  $10<sup>4</sup>$ cresce  $10<sup>4</sup>$ …provate influenza …provate  $10<sup>-3</sup>$ smorzamento  $\overline{25}$ 10  $15$  $20$ …provate…omega.

Meccanica delle Vibrazioni Università degli studi di Trieste Dip. Ingegneria e Architettura

![](_page_36_Picture_2.jpeg)

#### **Direttamente**

 $n=[1]$ d=[1,2,100] [r,p,k]=residue(n,d)

 $r =$  0.0000 - 0.0503i 0.0000 + 0.0503i Residui Ai

![](_page_37_Figure_4.jpeg)

 $k =$ 

[]

![](_page_37_Figure_5.jpeg)

funzione di risposta s-plane

 $n=[1]$ ; d=[1 2 100]; [r,p,k]=residue(n,d);

[x,y]=meshgrid(-15:0.5:15);

 $s=x+j^*y;$ 

 $f=(r(1).(s-p(1)))+(r(2).(s-p(2)));$ mesh(x,y,abs(f))

![](_page_37_Figure_11.jpeg)

Università degli studi di Trieste Dip. Ingegneria e Architettura

![](_page_37_Picture_13.jpeg)

![](_page_38_Figure_1.jpeg)

Università degli studi di Trieste<br>
Din Ingegneria e Architettura<br> **ENA ENA ENCOLOGIA DE CONTEXE** Di Meccanica delle Vibrazioni Dip. Ingegneria e Architettura

![](_page_38_Picture_3.jpeg)

Università degli studi di Trieste **Degli di Trieste delle Vibrazioni** Meccanica delle Vibrazioni Dip. Ingegneria e Architettura

![](_page_39_Picture_2.jpeg)